# **[Aktywność na terenie polskich](https://www.arcanagis.pl/aktywnosc-na-terenie-polskich-lasow-oczami-danych-spolecznosciowej-informacji-geograficznej-vgis/) [lasów oczami danych](https://www.arcanagis.pl/aktywnosc-na-terenie-polskich-lasow-oczami-danych-spolecznosciowej-informacji-geograficznej-vgis/) [społecznościowej informacji](https://www.arcanagis.pl/aktywnosc-na-terenie-polskich-lasow-oczami-danych-spolecznosciowej-informacji-geograficznej-vgis/) [geograficznej \(VGIS\)](https://www.arcanagis.pl/aktywnosc-na-terenie-polskich-lasow-oczami-danych-spolecznosciowej-informacji-geograficznej-vgis/)**

Las, nieodłączny element krajobrazu, miejsce, w którym wielu z nas spędza swój wolny czas podczas rodzinnych spacerów, zbierania grzybów i jagód, kąpieli leśnych czy bushcraftingu. Aby zagospodarować przestrzeń leśną do potrzeb społeczeństwa, Lasy Państwowe, potrzebują między innymi informacji o aktywności społeczeństwa na terenach leśnych. Ze względu na czasochłonność i kosztochłonność dotychczasowych metod monitoringu ruchu na terenach przyrodniczych, od kilku lat coraz częściej w badaniach korzysta się z dużych zasobów danych, tzw. **Big Data**. Dane te pochodzą również z popularnych portali społecznościowych, takich jak Twitter, Strava czy Flickr. Świadomie czy też trochę mniej, każdy z nas może takie dane tworzyć. Sprawdźmy więc jak oczami danych społecznościowej informacji geograficznej (VGIS) wygląda aktywność na terenie polskich lasów.

## **Jak wypoczynek, to tylko w lesie**

Zmiany jakie zaszły w ostatnich latach w trybie ludzkiego życia, takie jak poprawa sytuacji materialnej, zwiększenie znaczenia czasu wolnego czy też większa chęć do dbania o zdrowie, spowodowały, że społeczeństwo zaczęło intensywniej niż dotychczas korzystać z zasobów środowiska naturalnego w celach wypoczynku. Jednym z komponentów krajobrazu, który umożliwia wypoczynek i kontakt z naturą są tereny leśne. Rola lasów w zaspokojeniu potrzeb wypoczynku jest ogromna. Są one miejscem rodzinnych spacerów, aktywnego uprawiania sportu (np. bieganie, jazda na rowerze), obserwacji ptaków i wielu innych czynności, których nie sposób wymienić. Warto również

podkreślić, że kontakt z naturą w lesie jest kluczowym czynnikiem w poprawie i przywróceniu równowagi psychicznej, do której zaburzenia doszło właśnie w wyniku zmęczenia lub stresu (Furuyashiki i in. 2019). Wszystko to sprawia, że tereny leśne muszą i spełniają również funkcje społeczne, które mają za zadanie m.in. zaspokojenie potrzeb społeczeństwa w zakresie rekreacji, przy jednoczesnym zapewnieniu stabilności ekosystemu leśnego.

#### **Portale społecznościowe – cenne źródło danych**

W Polsce podmiotem odpowiadającym za zarządzanie większością terenów leśnych są Lasy Państwowe (LP), gospodarujące lasami państwowymi (publicznymi). Aby odpowiednio zagospodarować przestrzeń leśną do potrzeb społeczeństwa w zakresie rekreacji, Lasy Państwowe potrzebują między innymi informacji o aktywności społeczeństwa na terenach leśnych. Ze względu na czasochłonność i kosztochłonność dotychczasowych metod monitoringu ruchu na terenach przyrodniczych (np. ankiety, ecocountery), od kilku lat coraz częściej w badaniach korzysta się z dużych zasobów danych, tzw. Big Data. Dane te pochodzą również z popularnych portali społecznościowych (**dane VGIS**), takich jak Twitter, Strava czy Flickr. Świadomie czy też trochę mniej, każdy z nas może takie dane tworzyć. Bardzo często dane przez nas tworzone mają odniesienie przestrzenne, tzw. geolokalizacje oraz informacje o czasie odbywania aktywności. Pobranie tych danych z serwerów portali i aplikacji jest obwarowane restrykcyjną polityką prywatności, jednak mimo utrudnionego dostępu do danych wiele z nich jest dostępnych dla użytkowników na wyciągnięcie ręki. Wystarczy tylko znać podstawy programowania i systemy informacji przestrzennej, aby odpowiednio zarządzać i analizować dane. Sprawdźmy więc jak oczami danych z wybranych portali wygląda wykorzystanie przestrzeni leśnej w Polsce i w czym mogą nam pomóc analizy w ArcGIS.

**Biegam, jeżdżę na rowerze, spaceruję w lesie**

Są obszary w Polsce, w których rekreacja trwa cały rok, a rozbudowana sieć szlaków turystycznych w połączeniu z pozostałymi obiektami liniowymi (np. drogi leśne) sprzyja aktywnemu wypoczynkowi. Jednym z takich miejsc są Nadleśnictwa Świeradów i Szklarska Poręba, położone tuż przy czeskiej granicy i w bezpośrednim sąsiedztwie lub odległości od granicy Karkonoskiego Parku Narodowego. Wiele osób podczas aktywności rejestruje ją przy wykorzystaniu urządzeń z wbudowanym odbiornikiem GPS, a następnie udostępnia ją w sieci na dedykowanych portalach takich, jak **Endomondo** (obecnie MapMyRun) czy **GPies.com**. Po stworzeniu odpowiedniego zapytania i pobrania publicznych danych otrzymujemy informacje o przebiegu zarejestrowanych tras w formacie GPX. Konwersja tego rodzaju plików do shapefile (narzędzie GPX to feature) i dalsze operowanie w ArcGIS nie jest większym problemem. Dane wektorowe można wykorzystać m.in. do wskazania tras, które cieszą się największą popularnością wśród różnych grup użytkowników, takich jak biegacze, rowerzyści i miłośnicy wędrówek pieszych. (Rys.1). Taką analizę można wykonać na przykład dzięki obliczeniu liczby aktywności w siatce pól podstawowych o zadanej wielkości (narzędzia Fishnet, Intersect).

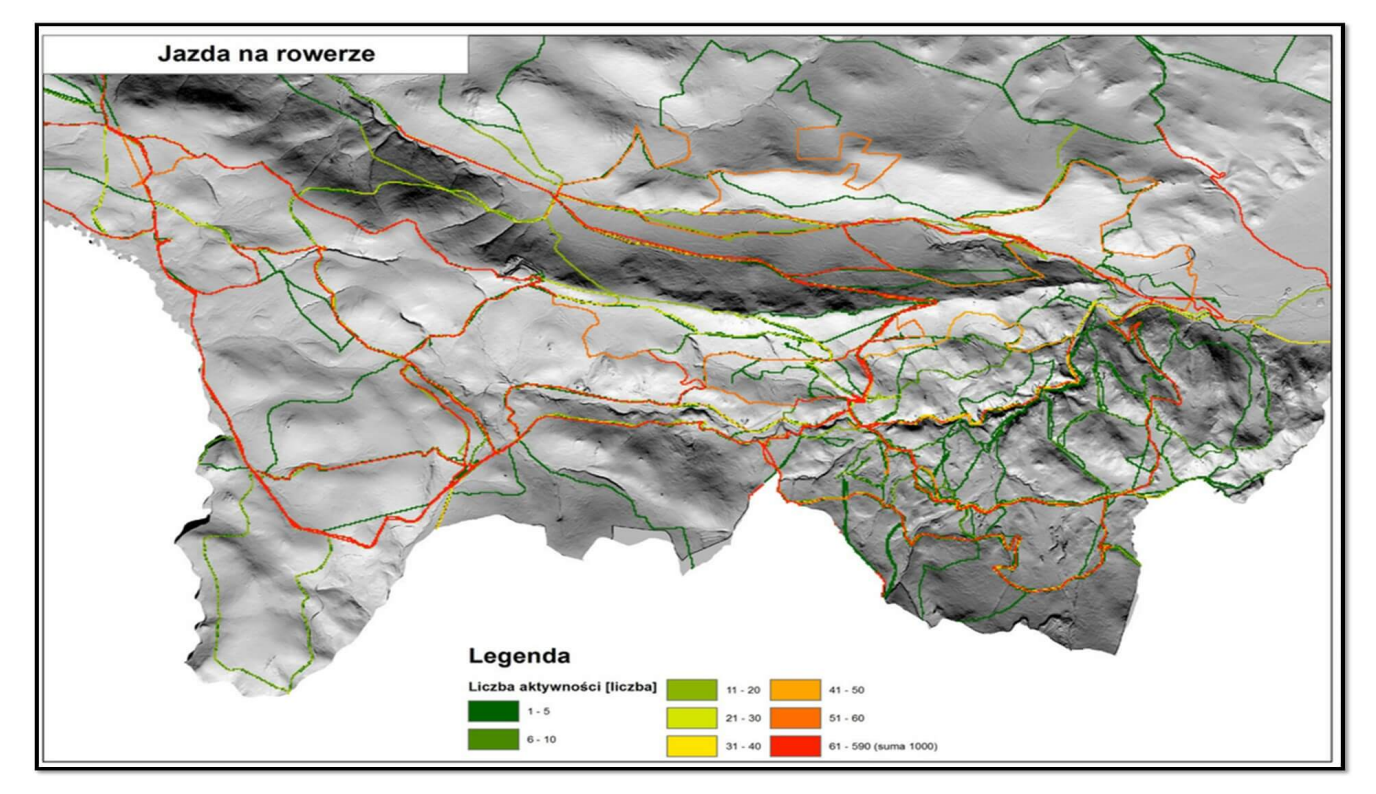

Rys.1 Liczba aktywności typu jazda na rowerze zarejestrowanych przez użytkowników portali społecznościowych.

# **#las #wspomnienie #natura – udostępnij zdjęcie**

Kto z nas nie korzysta z portali społecznościowych? Część z nas jest ich aktywnymi użytkownikami i udostępnia swoje wspomnienia, ciekawe chwile w postaci zdjęć. Czasami, świadomie lub nie, włączymy w aparacie czy smartfonie opcję geolokalizacji i umiejscowimy nasze zdjęcie w przestrzeni. Przykładowo na portalu **Flickr** takich zdjęć z odniesieniem przestrzennym jest kilka milionów. Pobierając je z portalu przez **API**, jesteśmy następnie w stanie wskazać czasowoprzestrzenny rozkład aktywności na terenach leśnych oraz określić jakie czynniki wpływały na decyzję o wizycie w lesie właśnie w tym konkretnym, przedstawionym na zdjęciu miejscu.

Jak krok po kroku możemy wykonać analizy z wykorzystaniem danych z portalu Flickr w ArcGIS? Po pierwsze musimy pobrany plik tekstowy, zawierający informacje o współrzędnych X,Y oraz wiele innych danych opisowych, takich jak tytuł, hashtagi wczytać do programu GIS i najlepiej utworzyć z niego warstwę wektorową (Add X,Y data). Następnie w celu wyliczenia liczby zdjęć wykonanych przez użytkowników na terenach leśnych, musimy z bazy ponad miliona zdjęć dla Polski, wybrać te położone w granicy lasów (Select By Locations). Baza zdjęć ulegnie mocnej redukcji, ale wciąż będziemy dysponować kilkudziesięcioma tysiącami zdjęć wykonanych na terenach leśnych (Rys. 2).

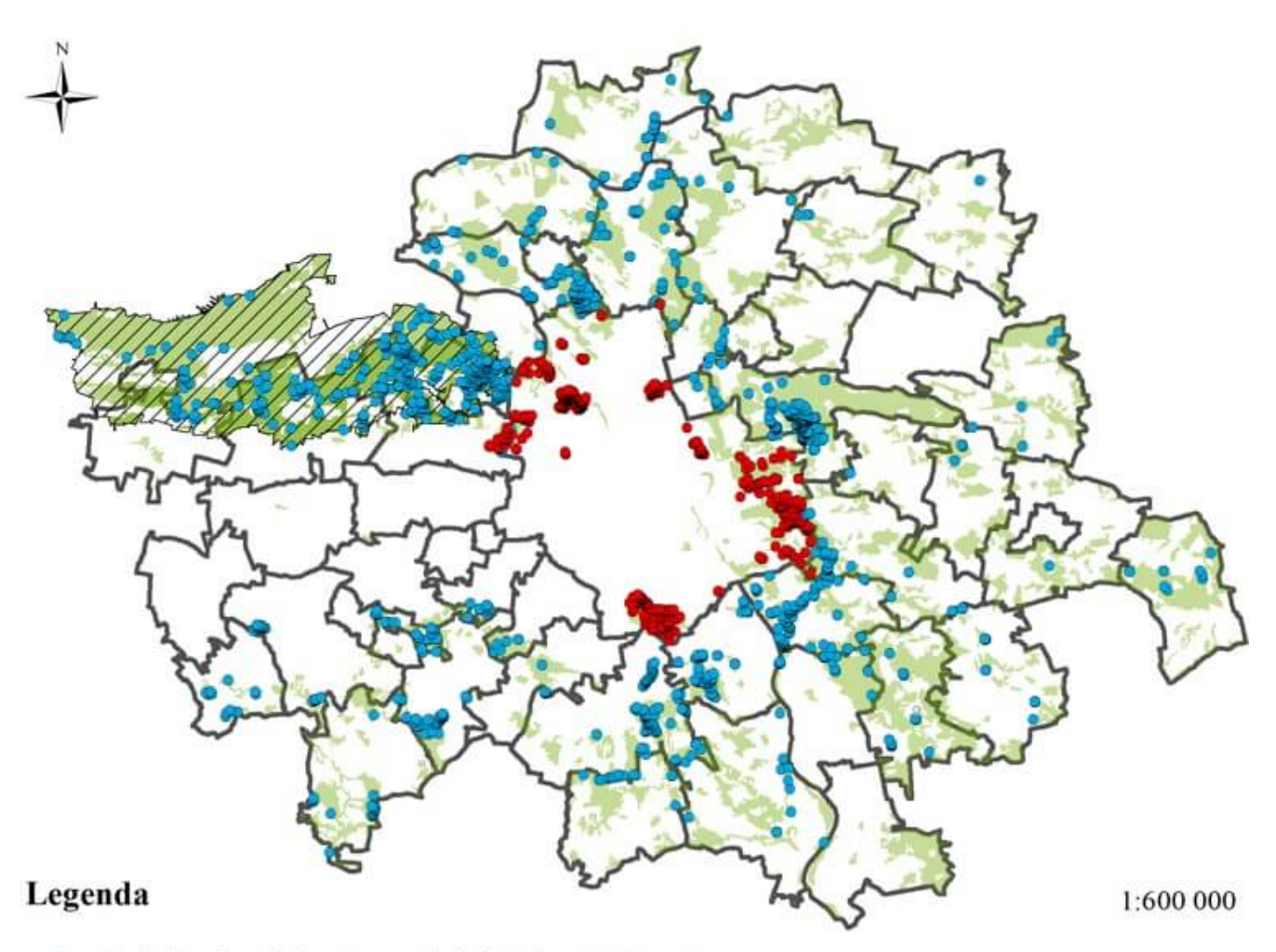

- Lokalizacja zdjęć na terenach leśnych m.st. Warszawy
- Lokalizacja zdjęć na terenach leśnych w obrębie aglomeracji i Kampinoskim Parku Narodowym
- // Kampinoski Park Narodowy

Tereny leśne

Granica gmin w aglomeracji warszawskiej

Rys. 2 Rozkład przestrzenny zdjęć z portalu Flickr na obszarach lasów miejskich i podmiejskich w aglomeracji warszawskiej (Ciesielski i Stereńczak, 2020).

Kiedy już wiemy gdzie ma miejsce aktywność, możemy spróbować również wskazać, które obszary są częściej odwiedzane od

innych. W tym celu możemy naszą warstwę punktową połączyć z warstwą poligonową np. nadleśnictw, leśnych kompleksów promocyjnych i wyliczyć tzw. PUD, czyli liczbę zdjęć na użytkownika na dzień (Rys. 3).

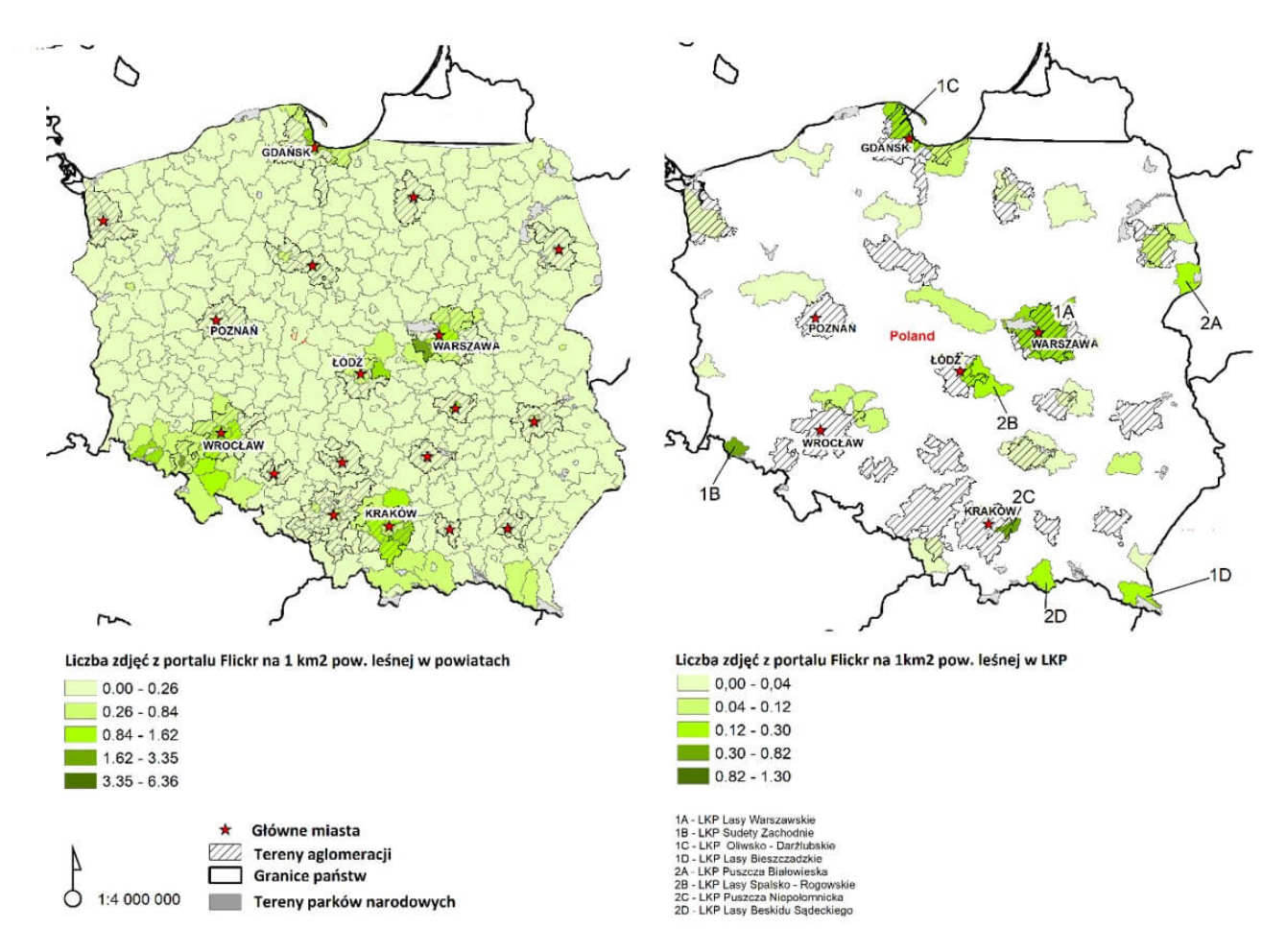

Rys. 3 Przestrzenne zróżnicowanie intensywności wykorzystania przestrzeni leśnej (Ciesielski i Stereńczak, 2021).

Dysponując wieloma danymi przestrzennymi dotyczącymi przestrzeni, takimi jak numeryczny model terenu, warstwa dróg (np. z OSM), warstwa obiektów chronionych jesteśmy również wyliczyć w ArcGIS pewne parametry, które mogą posłużyć nam w modelowaniu czynników mających wpływ na rekreacyjne wykorzystanie lasu. Takimi czynnikami mogą być np. odległości od wspomnianych wcześniej obiektów wyliczane za pomocą narzędzia Near lub informacja o wysokości n.p.m. (Extract Values to Points). Dzięki otwartemu dostępowi do wielu danych przestrzennych, możliwości definiowania czynników do modelowania są praktycznie nieograniczone, choć powinny mieć uzasadnienie merytoryczne (Rys. 4).

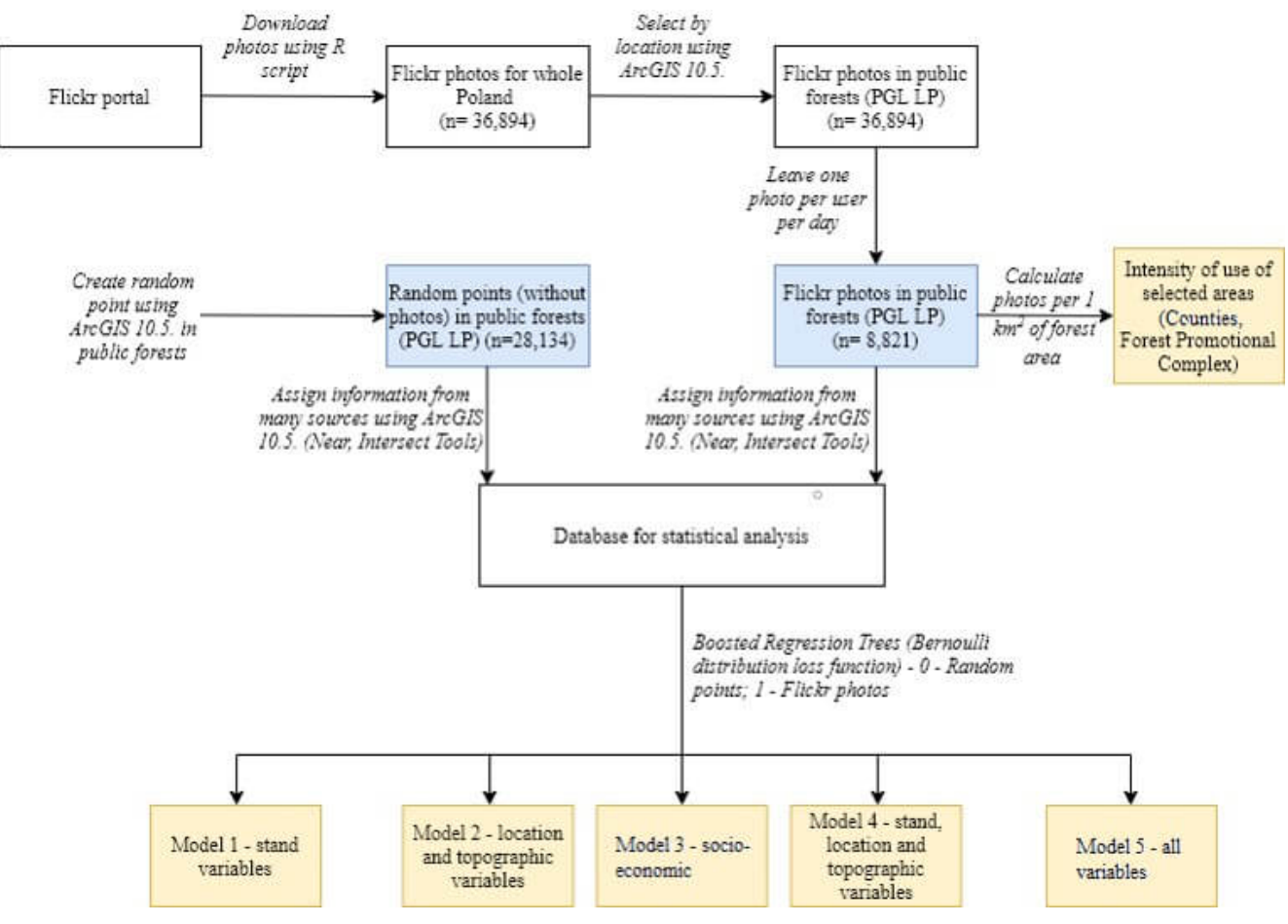

Rys. 4 Schemat przetwarzania danych Flickr i wyznaczania intensywności wykorzystania przestrzeni leśnej oraz modelowania czynników wpływających na rekreacyjne wykorzystanie lasu (Ciesielski i Stereńczak, 2021).

## **Podsumowanie**

Przedstawiony przykład dotyczył terenów leśnych, podobne analizy z powodzeniem można wykonać dla obszarów chronionych (np. parków narodowych) lub zieleni urządzonej w miastach (np. skwery, parki miejskie). Dla osób chcących przetwarzać dane VGIS ważną informacją może być fakt, że polityka prywatności portali ulega ciągłej zmianie. Dane, które były dostępne rok temu, obecnie mogą być już niemożliwe do pozyskania i odwrotnie. Istotne jest, że dane VGIS to pewnego rodzaju czarna skrzynka, z której nie do końca wiemy jaką próbkę

danych pobieramy i jakiej grupy użytkowników dotyczy. Niewątpliwą natomiast zaletą jest to, że pozyskujemy w prosty i szybki sposób informację dla obszaru całego kraju lub wybranego fragmentu, co przy zastosowaniu tradycyjnych metod monitoringu ruchu jest praktycznie niemożliwe. Portale społecznościowe powstają i upadają, ale jedno jest pewne, potencjał analityczny, których drzemie w zamieszczonych tam danych jest ogromny. Przedstawione powyżej przykłady zastosowań stanowią tylko skromny kawałek tortu, z którego należy czerpać pełnymi garściami.

Cytowania:

- Ciesielski M., Stereńczak K. 2020. Dane społecznościowej informacji geograficznej jako źródło informacji o wykorzystaniu lasów w aglomeracji warszawskiej. Sylwan 164 (8):695-704.
- Ciesielski M., Stereńczak K. 2021. Using Flickr data and selected environmental characteristics to analyse the temporal and spatial distribution of activities in forest areas. Forest Policy and Economics, 129, 102509
- Furuyashiki A, Tabuchi K, Norikoshi K, Kobayashi T, Oriyama S. 2019. A comparative study of the physiological and psychological effects of forest bathing (Shinrin-yoku) on working age people with and without depressive tendencies. Envir